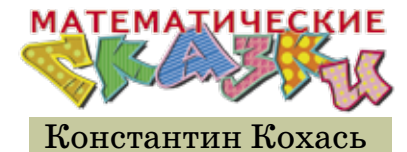

18

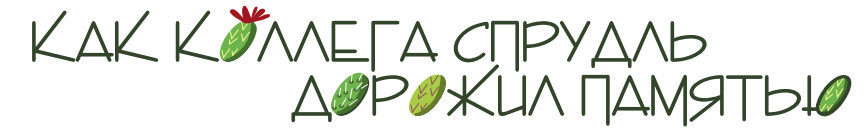

Горгулий сидел в своём кабинете директора фирмы «Математические услуги» и со скукой смотрел на кактусы, которые принёс в кабинет посетитель – коллега Спрудль.

– Вот ка-а-акой кактусёнок! – довольно промурлыкал коллега Спрудль, предъявляя ощетинившийся иголками маленький побег кактуса. – Сейчас мы его посадим. Ой! Колючий, зараза.

– Такого добра на ваших кактусах навалом, – без интереса произнёс Горгулий. – Можно за один сезон целое поле засеять.

– Не-е-ет, я всё делаю по науке. В начале каждого года я отрываю от каждого кактуса ровно одного кактусёнка. Кактусёнок целый год растёт, на сле-е-едующий год становится взрослым, но только к концу следующего года начинает ветвиться, бульк! После этого и от него можно тоже отрывать каждый год по одному кактусёнку. Я сам изобрёл это правило! За 10 лет удалось засе-е-ять кактусами целый подоконник.

– Позвольте я угадаю, – Горгулий жизнерадостно улыбнулся. – Ваши друзья ненавидят кактусы?

– Не то что бы не-е-енавидят. Просто сторонятся. Кактусы их не интересуют. Их интересуют не кактусы. А мне спокойнее. Однако моя пла-а-антация растёт, бульк. Я уже сбиваюсь со счёта. Хочу заказать у вас приложение на смартфон, которое будет пока-а-азывать, сколько у меня кактусов.

\* \* \* – Смотрите, какая у нашего приложения замечательная кнопка! – Горгулий чуть ли не светился. – Она словно утыкана колючками. Наш эксперт по сельскому хозяйству мышь Огрыза превзошла саму себя.

– В приложении мы для каждого кактуса завели отдельную запись, – объясняла Огрыза. – Помещайте туда всю информацию: фото, когда высажен, чем удобрялся, сколько кактусят... Куча фильтров, ссылок, кулинарных рецептов, агрономических лайфхаков, поиск единомышленников... Короче, всё, что нужно солидному кактусоводу-кактусоведу.

– А вы учли моё правило разведения кактусов?

– Разумеется! Каждая запись снабжена тегом «молодой» или «взрослый». В начале вегетативного сезона у каждой записи прошлогодний тег «молодой» или «взрослый» заменяется на «взрослый» – сюда мы будем добавлять данные за очередной год, кроме того, для каждой записи «взрослый» создаётся новая запись с тегом «молодой» для кактусёнка.

– Звучит солидно. А что с подсчётом размера всей коллекции?

– Проще простого! Сколько записей имеется – таков и размер. \* \* \*

– Как успехи на ниве кактусозаготовительных работ? – поинтересовался Горгулий.

– Пробле-е-емка обнаружилась с вашим приложением, бульк! – пожаловался коллега Спрудль. – Моя плантация сильно выросла, пришлось даже нанять садовника. И ваше приложе-е-ение теперь занимает столько места! При этом я совершенно не успеваю лично следить за каждым кактусом в отдельности. Их так много, что даже не удаётся поддерживать за-а-аписи про подкормку, поливку, стрижку...

– Мы предвидели ваши трудности, – уверенно сказал Горгулий. – За небольшую плату вы можете установить обновление, где радикально сокращён объём используемой памяти. Представляю вам эксперта по оптимальным процессам: таракан Кузька! Он разработал чрезвычайно эффективный подход!

Кузька скромно пошевелил усами.

– Идея лежит на поверхности, – стал объяснять он. – Не будем хранить информацию об индивидуальных кактусах! Запишем лишь, сколько кактусят появляется каждый год. Все кактусы на вашей плантации когда-то были кактусятами, правильно?

– Не совсем, всё-таки самый пе-е-ервый кактус достался мне уже взрослым.

– Хорошо, – согласился Кузька. – Давайте посчитаем. В первый год у вас от этого взрослого кактуса появился первый кактусёнок, значит,  $f_1 = 1$ . На следующий год завелся ещё один кактусёнок, значит,  $f<sub>2</sub>=1$ . Предыдущий кактусёнок к этому времени дорос до состояния «взрослый», и годом позже появилось два

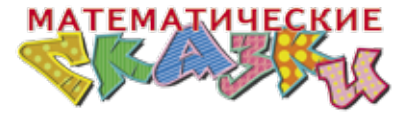

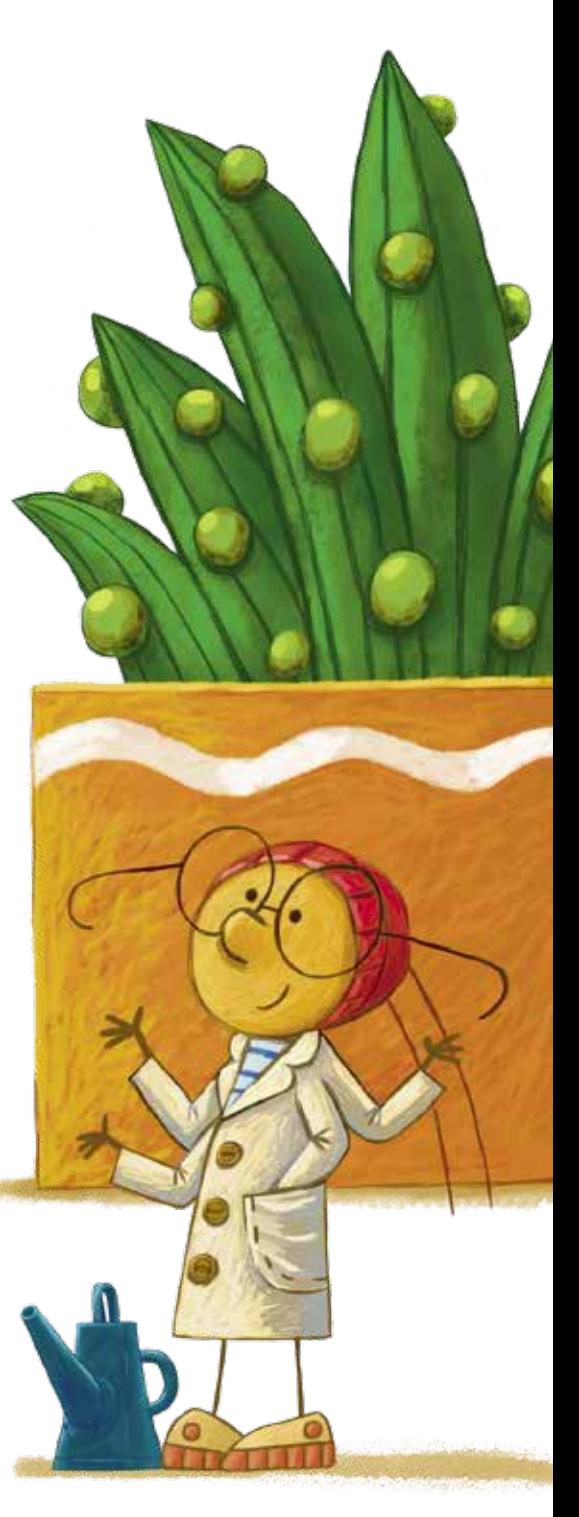

19

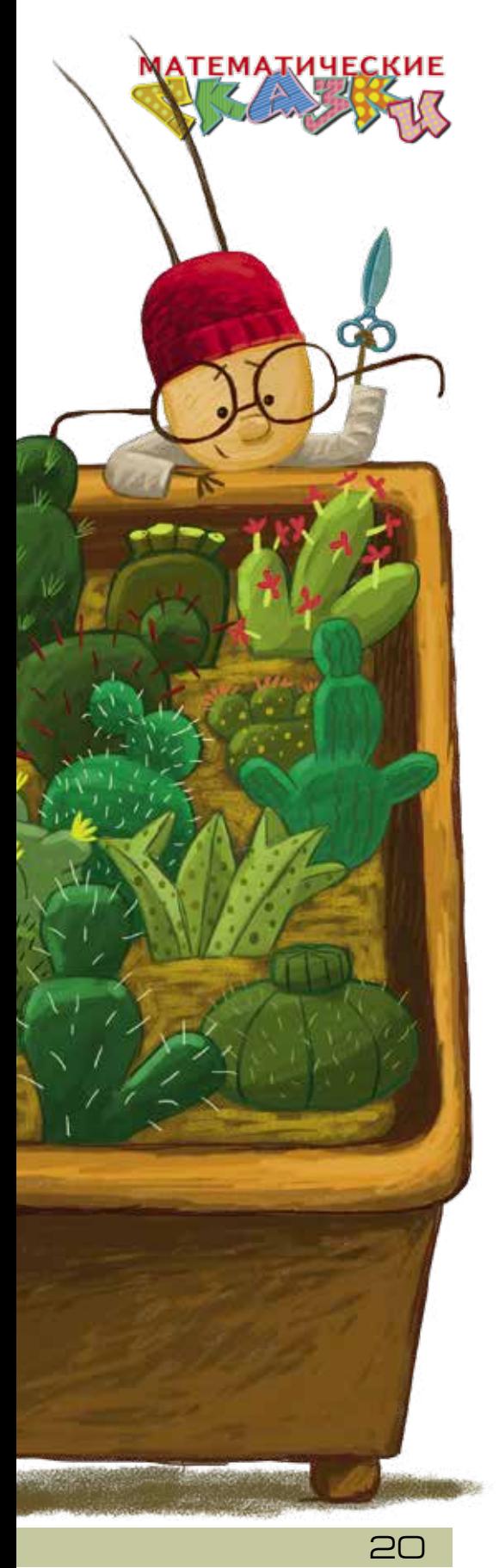

кактусёнка,  $f_s = 2$ , а подросший стал третьим взрослым. И так далее. Сейчас у вас идёт который год?

 $-n$ -й, - не моргнув глазом сказал коллега Спрудль.

- Значит, в прошлом году у вас появилось  $f_{n-1}$ кактусят, и общее число кактусов к началу n-го года равно  $1+f_1+f_2+...+f_{n-1}$ .

- Пе-е-ервое слагаемое единица - это мой самый пе-е-ервый кактус? - уточнил коллега Спрудль.

- Да. А последнее слагаемое - это подросшие кактусята, которые в *п*-м году ещё только начнут ветвиться и своих кактусят пока не имеют. Но вот в следующем году каждый кактус, учтённый в этой сумме, даст вам кактусёнка, понимаете, к чему я клоню?

- Вы хотите сказать, что эта сумма равна  $f_{n+1}$ ?

- Именно так! Мы вывели потрясающую формулу

$$
f_{n+1} = 1 + f_1 + f_2 + \dots + f_{n-1}
$$

Столь длинная и сложная речь явно переутомила Кузьку. Он еле держался на ногах.

- Таким образом, - пришёл ему на помощь Горгулий, – число  $f_{n+1}$  – это не только количество кактусят, которые появятся в  $(n + 1)$ -м году, но и по совместительству количество всех кактусов, имевшихся в самом начале *n*-го года. Это именно то число, которое вас интересует! Для его подсчёта требуется лишь хранить предыдущие числа - это всего-то  $n-1$  ячейка памяти. Потрясающая экономия! И заметьте: кнопочку запуска приложения мы тоже поменяли. Видите - колючки топорщатся, но уже не так густо.

- На-а-аш век - это век рациональности, разумности и эффективности! Всюду оптимизация, системность и безотходность, бульк! А ваше приложение с ка-а-актусами - это монстр! - возмущался коллега Спрудль. - Каждый год оно отъедает у моего смартфона ещё одну ячейку памяти! Конечно, это совершенно не крити-и-чно, на ближайший миллион лет памяти точно хватит, но меня угнетает такая примитивность! Чтобы найти число кактусов, мы складываем всё, что хранится в памяти, бульк! Так могли рассуждать неандертальцы! Это расточительно! Мне-е-е и так уже пришлось расширить штат садовников. Где новейшие технологии и современные алгоритмы?

– Будут вам технологии. Возьмите бланк заказа. Давайте зафиксируем требуемый объём памяти. У меня для вас шикарное предложение. Предлагаю использовать всего две ячейки! Годится?

– Всего две? Как же вам это удастся?

– Вы имеете дело с профессионалами экстра-класса. Вот здесь напишите прописью «д-в-е». Хорошо. А как удастся... да проще простого! Сами посмотрите:

$$
f_{n+1} = (1 + f_1 + f_2 + \dots + f_{n-2}) + f_{n-1},
$$
  

$$
f_n = 1 + f_1 + f_2 + \dots + f_{n-2}.
$$

Чем, по-вашему, отличаются правые части строчек?

– В первой строке на одно слагаемое больше. Постойте... Вы хотите сказать, что выполняется правило

$$
f_{n+1} = f_n + f_{n-1}
$$
?

И эти ваши две ячейки соответствуют двум слагаемым в правой части формулы? Нет уж! Бульк! Не на того напали! Подайте мне способ вычислить  $f<sub>n</sub>$  с одной ячейкой памяти! – Коллега Спрудль выхватил лежавший перед Горгулием бланк заказа и, перечеркнув слово «две», написал «одну».

– Что это за манеры – раз в минуту менять своё мнение! Ну, если вы заказываете всего одну ячейку – сделаем и с одной, но тогда извольте внести полную предоплату! За результатом зайдёте завтра!

\* \* \*

Горгулий отодвинул в сторону папки и ноутбук, и Бусенька выложила на стол несколько шоколадок. Коллега Спрудль удивлённо принюхался.

– Итак, вы подсчитываете кактусы, – начал Горгулий, в то время как Бусенька вынимала шоколадки из обёрток, – и вас интересует, какое число кактусов будет расти на вашей плантации в начале *n*-го года, – эксперт Кузька предложил обозначать его  $f_{n+1}$ . Началось всё с одного кактуса. Можно считать, что он относится в наших подсчётах к «нулевому» году, то есть  $f_1$ =1, а дальше события развивались так:

 $f_2=1$ ,  $f_3=2$ ,  $f_4=3$ ,  $f_5=5$ ,  $f_6=8$ , ... Коллега Спрудль проверил историю вопроса и кивнул. Бусенька аккуратно стала ломать шоколадки.

– Будем считать клеточки в фигурах, – объявила она и, выложив три кусочка на стол, соорудила из них равенство

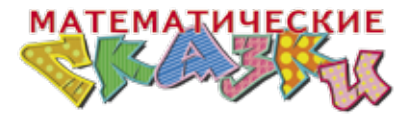

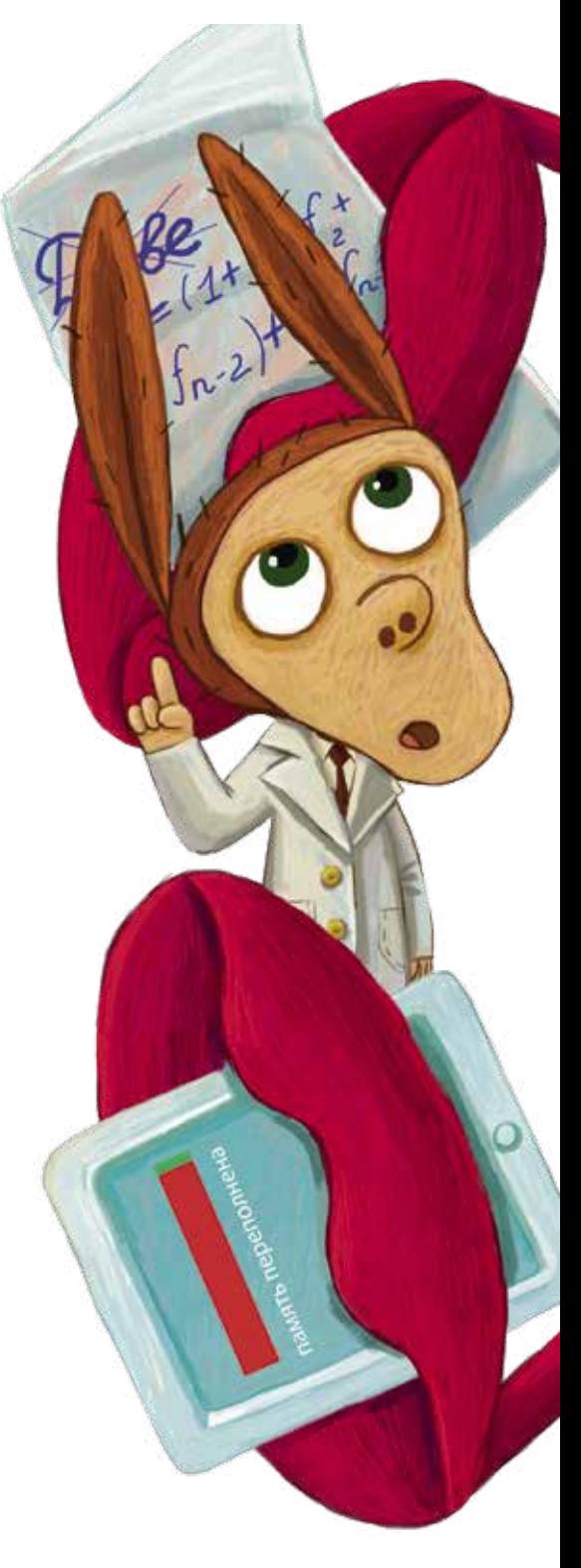

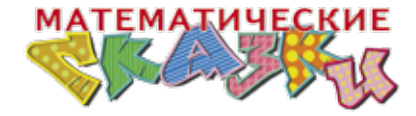

22

 $\Box - \Box = \Box$ – Добавим к обеим частям по кусочку  $1\times 2$ :  $\Box$ .

 $\Box - \Box - \Box -$ 

Коллега Спрудль тоже взял себе какой-то кусочек.

– Теперь добавим кусочки  $2\times3$ : ...

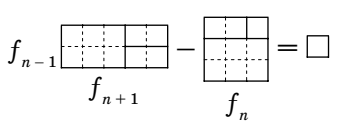

Дальше добавляем кусочки ƒ*n*×ƒ*n*+1: <sup>ƒ</sup>*n*.  $f_{n+1}$ 

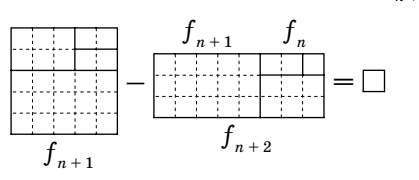

Вычитаемое разобьём на две исходные части и запишем получившееся равенство:

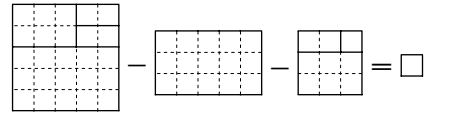

$$
f_{n+1}^2 - f_{n+1}f_n - f_n^2 = 1.
$$

Коллега Спрудль отправил кусок шоколадки себе в пасть и стал с подозрением рассматривать формулу.

– Неандертальцы с ужасом разбегаются по пещерам, – ехидно прокомментировал Горгулий. – Мы получили квадратное уравнение относительно  $f_{n+1}$ ! У него два корня – положительный и отрицательный. Решая уравнение, находим, что положительный корень равен

$$
f_{n+1} = \frac{f_n + \sqrt{5f_n^2 + 4}}{2}.
$$

– Так происходит при чётном *n*, – уточнила Бусенька, – а при нечётном слагаемые в уравнении поменяются местами: большой квадратик будет вычитаться, а две другие части – прибавляться. Получится уравнение

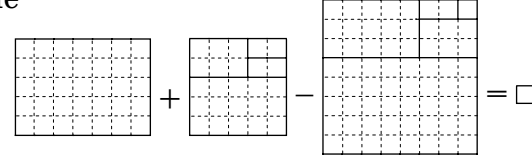

$$
f_{n+1}f_n + f_n^2 - f_{n+1}^2 = 1.
$$

И при нечётных *п* формула для корня уравнения будет выглядеть немного по-другому:

$$
f_{n+1} = \frac{f_n + \sqrt{5f_n^2 - 4}}{2}.
$$

Комбинируя эти два случая вместе, получаем итоговую формулу:

 $f_{n+1} = \frac{f_n + \sqrt{5f_n^2 + 4 \cdot (-1)^n}}{2}$ .

- Неужели этот квадра-а-атный корень всегда целое число? - недоверчиво спросил коллега Спрудль.

- У него нет другого выбора, - уверенно ответил Горгулий.

- Если хотите, - сказала Бусенька, - корень можно убрать. Как я понимаю, при больших *п* числа  $f$  не просто большие - они огромные.

- В этом году - особенно! - грустно подтвердил коллега Спрудль.

- Поэтому  $\sqrt{5f_n^2+4\cdot(-1)^n}$  с хорошей точностью равно  $\sqrt{5}f_n$ . Точнее говоря, при  $n > 2$  их разность по модулю всегда меньше 1. А значит, заменив этот сложный корень на  $\sqrt{5}f_n$ , мы изменим правую часть меньше чем на  $\frac{1}{2}$  и, следовательно, сможем вычислять  $f_{n+1}$  по совсем простой формуле:

$$
\boldsymbol{f}_{n+1} = \left[\!\!\left[ \frac{1+\sqrt{5}}{2} \!\cdot\! \boldsymbol{f}_{n}\right]\!\!\right]\!,
$$

Здесь квадратные скобки – обычное округление.

 $-A$  мне формула с корнем больше нравится,  $-$  сказал Горгулий, - с корнем как-то загадочнее!

Когда коллега Спрудль ушёл, Горгулий спросил:

- Как ты думаешь, он ещё вернётся?

- Конечно, - ответила Бусенька. - Ему надоели кактусы. Он злится и ищет, на ком бы выместить злость. Завтра же явится со словами «подайте мне способ считать кактусы, не храня в памяти никаких данных».

 $-$  И что мы будем делать?

- Мы продадим ему явную формулу!

$$
f_n = \frac{1}{\sqrt{5}} \left( \left( \frac{1+\sqrt{5}}{2} \right)^n - \left( \frac{1-\sqrt{5}}{2} \right)^n \right)
$$

Художник Инга Коржнева

23

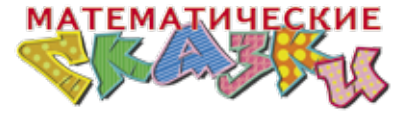

C KOPHEM<br>KAK-TO<br>BATAAOUHEE